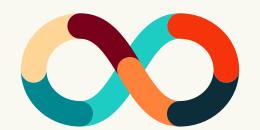

# Iteration in Isolation

Finding Success as a Solo VR Developer During a Global Pandemic

#### Content

- About me
- Features of the game
- Skills, resources, and challenges
- Staying organized
- Day-to-day as a single dev
- Porting for multiple mobile VR platforms
- Finding the perfect partner
- Timeline & Polishing and shipping
- Tools used and lessons learned

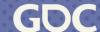

#### I love

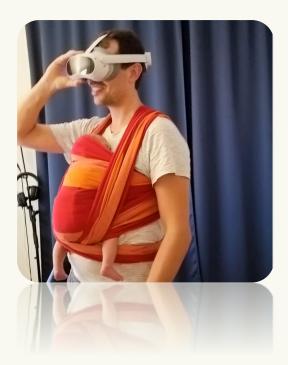

Niel Widy
Austria - Vienna

Music Videogames Nature Learning

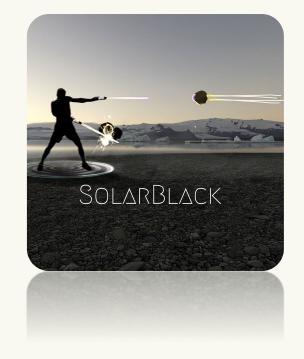

#### How it all started

Making a VR Game to flee from the pandemic "to stay grounded"

- . Teaching Game Dev hobby
- . VR exercise
  - Scuba diving
  - . Tunnel vision
  - . Spatial recognition
  - . Don't make it (too) hard

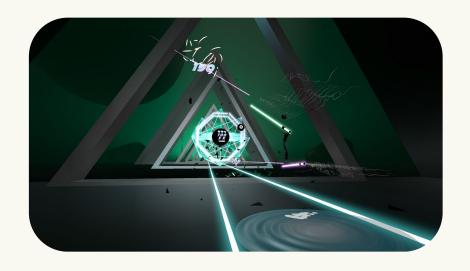

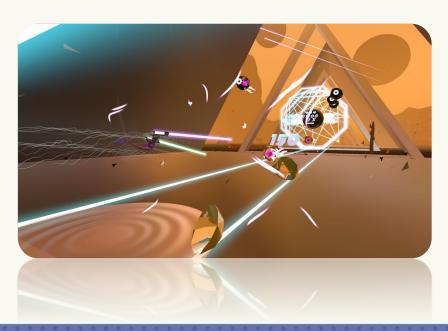

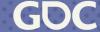

#### Features of the game

#### **SaberGuns**

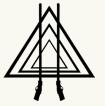

**Slow-down time** whenever you like and find your strategy to crack the high score

Fitness stats like squats and calories burned are tracked and displayed

Base score on the **strength** of hits in combination with **precise slashing and shooting** mechanics

Unique soundtrack featuring a song composed specifically for each world

Worlds inspired by modern **sci-fi and fantasy** films and novels

#### Skills and resources needed for VR

**Games + music + teaching =>** rhythm game teaching action choreo

Make a **dream come true** - see it through to the end

Great opportunity to **learn a lot** – fail, fail and fail again until it works

**Unity** and Unreal are both great – prefer Unity

Think efficiently – development for a **mobile chip** targeting 72 – 90 fps

### Challenges during development

**Pandemic** - cut off from most social contacts

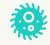

**Iterations** - cycling around a fixed idea with little feedback

**Designing in isolation** - I initially made the game much too hard

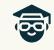

**Technical challenges -** keeping up with the speed of SW/HW development

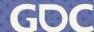

# Staying organized

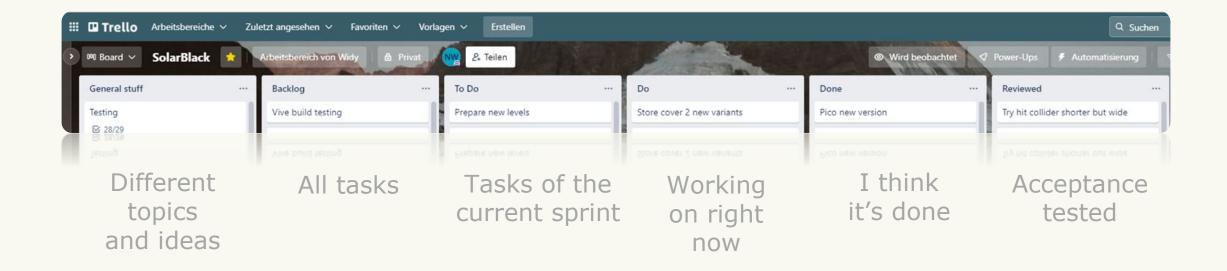

# Single Dev – day-to-day

Stay organized - **SCRUM** 

Write it down - brain dump - **Trello** 

**Step by small step** – avoid too much pressure

**Keep it clean** – clean coding structure

Meditate and enjoy life

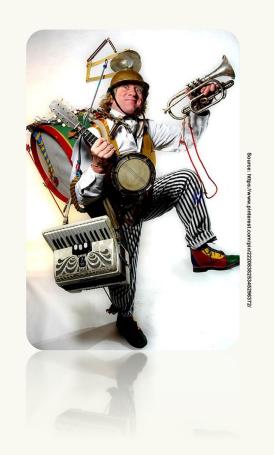

#### Porting for mobile VR platforms

It is now easily possible to use **different XR SDKs** in one project

Use **defines** to make specific code for each platform

Adapt the **controller layout** and **SDK features** for each platform

Platforms are similar – chip, integration, controllers, features

Extensive testing and optimization (FFR, rendering features)

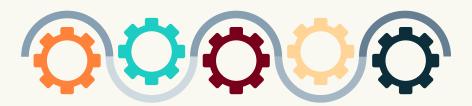

# Finding the perfect partner

Why find a partner?

**Pitching** 

**Contacting** publishers

**Recognize** the right partner

Get a **contract** and stay cool – legal aspects sorted out

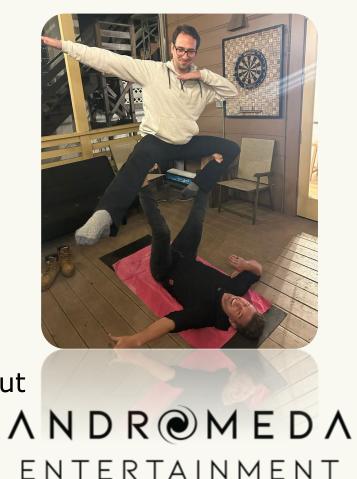

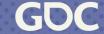

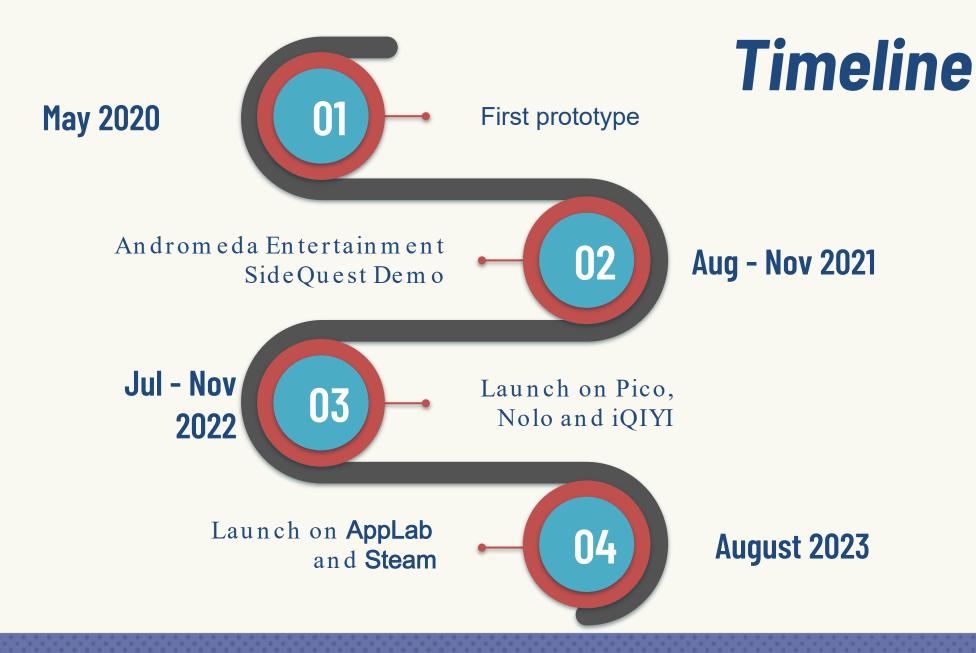

# Shipping and making everybody happy

Polishing... never really finished

Testing, testing with everybody you know

Get an opinion and really listen, write it down right away

Be realistic about what you want to change

Integrate and **test again** 

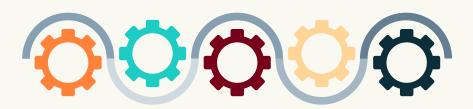

#### Tools used

- Unity
- Blender
- Affinity, Gimp
- Cubase
- Trello

#### Recommended

- Soundtrap, band lab
- Fruity Loops

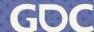

#### **Lession Learned**

- Build a core loop, that is easy to test and understand
- Test early and often decide on your audience and test the difficulty
- Plan more than 50% time testing and refining
- Use a project management tool (e.g. Scrum, Kanban) for knowledge management and brain dump
- Don't get lost in details too early
- Fun first, polish the most gameplay-relevant parts first
- Prioritize from your core loop
- Anticipation action reward micro loop can be applied to every design choice

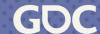

### Where to go next?

- Jaron Lanier Dawn of the New Everything
- Keijiro Takahashi unity extensions and visualization <a href="https://www.keijiro.tokyo/">https://www.keijiro.tokyo/</a>
- Ian Hubert Blender/Photo mapping <u>https://www.youtube.com/c/mrdodobird/videos</u>
- Uncle Bob Clean Code <a href="https://youtu.be/7EmboKQH8IM">https://youtu.be/7EmboKQH8IM</a>

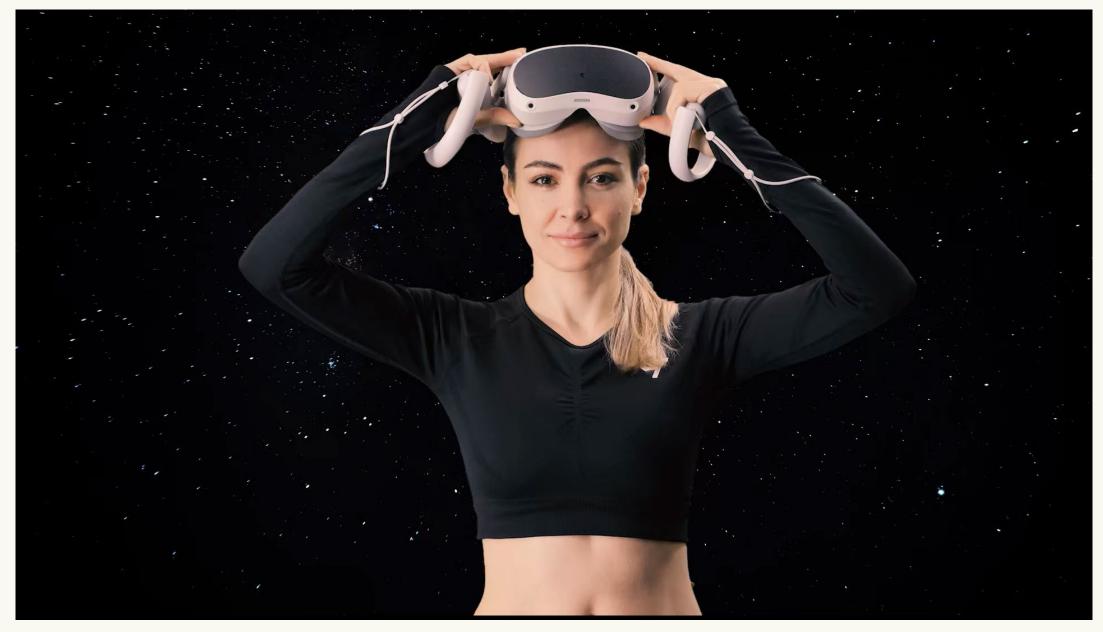

#anaburn <a href="https://www.youtube.com/watch?v=NMf14-vxmCY">https://www.youtube.com/watch?v=NMf14-vxmCY</a>

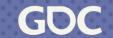

# THANKS!

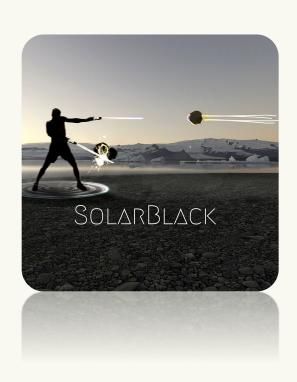

Questions?

SolarBlack.net SolarBlackGame@gmail.com @NielWidy

Wishlist on Steam

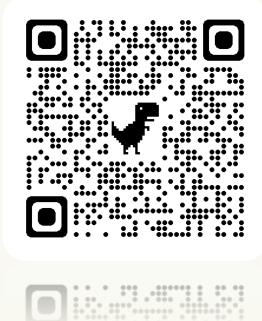

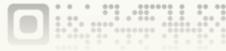

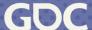